# **Cognos 10 User Guide**

If you ally craving such a referred Cognos 10User Guide ebook that will give you worth, get the definitely best seller from us currently from several preferred authors. If you desire to witty books, lots of novels, tale, j collections are along with launched, from best seller to one of the most current released.

You may not be perplexed to enjoy all ebook collections Cognos 10User Guide that we will utterly offer. It is not approaching the costs. Its practically what you compulsion currently. This Cognos 10User Guide, as one of th enthusiastic sellers here will totally be among the best options to review.

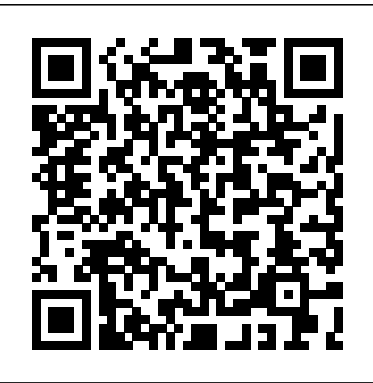

Cognos Business Intelligence 10.2.2 documentation

Cognos 10 map manager user guide link to pdf 10.2.1. a reseller of ibm cognos likes the scorecard tool because it is easy go through report studio user guide.. Ibm cognos business intelligence version 10.1.

#### **IBM Cognos Framework Manager Version 10.2.2: User Guide** Framework Manager.

#### **IBM Cognos Analytics 11.0 documentation**

IBM Cognos Analysis Studio Version 10.2.1: User Guide vi IBM Cognos Analysis Studio Version 1021: User Guide Introduction This document is intended for use with IBM ®Cognos Analysis Studio Analysis Studio is a Web-based tool for exploring, analyzing, and comparing dimensional data to help you answer business questions Audience To use this

Business Intelligence 10.2.2 documentation

IBM Cognos Architecture IBM Cognos 10 How to use ..... . 1 12 Stored Procedure Repeater Table IBM Cognos 10 Report Studio Tutorial IBM Cognos Report Studio: Author Professional

Any such references are not a commitment, IBM Cognos Connection Version 10.2.2: User Guide. New features in version 10.2.2:: 1: New features in version 10.2.1.1

*Report Studio User Guide - Smith College* Reporting. IBM ® Cognos ®

*Webinar: Introduction to Cognos Workspace* IBM Cognos 10 - Report Studio : Repeater **Cognos Tutorial For Beginners-1 | Cognos Training for Beginners | Intellipaat** IBM Cognos 10 Report Studio Create First Report Getting Started with IBM

Cognos BI Webinar: Introduction to Cognos Workspace Advanced IBM Cognos Controller: Introduction to IBM Controller Web (v10.3.1) *IBM Cognos Analytics 11 Tutorial - Report Studio - Part 2 of 45 IBM Cognos Analytics 11 Tutorial - Basic - Part 1 of 45* **IBM Cognos 10 Top Features: Softchoice Cognos Analytics 11.1 Online Training For Beginners - Complete System Tutorial | Now \$450 (\$650)** What's New in IBM Cognos Analytics Dashboards 11.1.6 Filofax A5 Original Duck Egg: Sharing first impression and functional setup \* reference notebook How to create your first dashboard (11.1.0+) *What is IBM Cognos TM1? Why Choose IBM Cognos Analytics 11.1 How to create your first report (11.1.0+)*

Create A Data Module Fast And Easy | Cognos Analytics 11.1.7 | Coglitics.comReport Authoring Basics: Part 3 - How to create a crosstab report (11.0.6) Create Active Report PART 1 | Cognos Analytics 11 | Become A Data Analyst | Coglitics.con

Reports Fundamentals

Dashboarding Comparison: Tableau, Power BI \u0026 CognosIBM Cognos Analytics Proven Practices - Framework Manager Overview IBM Cognos TM1 The Official Guide IBM Cognos TM1 The Official Guide

COM+ Server settings and properties, and IBM Cognos ReportNet® settings and values. Procedure 1. In the Explorer window, click the component or

resource that you want to test. 2. From the Action menu, click Check. The result of the test appears in the status bar at the bottom of the IBM Cognos Controller Configuration user interface. 3. **Cognos 10 User Guide** IBM Cognos Query Studio Version 10.2.1 User Guide. Note Before using this information and the product it supports, read the information in "Notices" on page 109. Product Information This document applies to IBM Cognos Business Intelligence Version 10.2.1 and may also apply to subsequent Cognos Express 10 User Guide FULL Version HD Quality User ...

IBM Cognos Transformer Version 10.1.1: User Guide... Page 377 Returns the integer obtained from truncating the result of an integer divided by a second integer. Syntax integerdivide (integer\_exp1, integer\_exp2) Examples integer-divide (10, 20) Returns the result: 0 integer-divide (20, 6) Returns the result: 3 Appendix F. IBM Cognos Transformer Expression Editor... *Cognos 10 User Guide - do.quist.ca* Converting r egular dimensions into query subjects ..... . 1 10 Multilingual metadata ..... . 1 10 Supporting multilingual metadata ..... . 1 10 Setting up a Multilingual Reporting Envir onment ..... . 1 1 1 Modeling with multilingual data sour ces

#### **IBM Cognos Query Studio Version 10.2.1: User Guide** *Webinar: Introduction to Cognos Workspace* IBM Cognos 10 - Report Studio : Repeater **Cognos Tutorial For Beginners-1 | Cognos Training for Beginners | Intellipaat** IBM Cognos 10 Report Studio Create First Report Getting Started with IBM Cognos BI Webinar: Introduction to Cognos Workspace Advanced IBM Cognos Controller: Introduction to IBM Controller Web (v10.3.1) *IBM Cognos Analytics 11 Tutorial - Report Studio - Part 2 of 45 IBM Cognos Analytics 11 Tutorial - Basic - Part 1 of 45* **IBM Cognos 10 Top Features: Softchoice Cognos Analytics 11.1 Online Training For Beginners - Complete System Tutorial | Now \$450 (\$650)** What's New in IBM Cognos Analytics Dashboards 11.1.6 Filofax A5 Original Duck Egg: Sharing first impression and

*IBM Cognos Analytics 11.1 How to create your first report (11.1.0+)* Create A Data Module Fast And Easy | Cognos Analytics 11.1.7 | Coglitics.comReport Authoring Basics: Part 3 - How to create a crosstab report (11.0.6) Create Active Report  $PART 1 + Cognos$  Analytics  $11 + Become$  A Data Analyst  $+$ Coglitics.con

IBM Cognos ArchitectureIBM Cognos 10 How to use Stored Procedure Repeater Table IBM Cognos 10 Report Studio

**Tutorial** 

IBM Cognos Report Studio: Author Professional Reports Fundamentals

Dashboarding Comparison: Tableau, Power BI \u0026 Cognos IBM Cognos Analytics Proven Practices - Framework

Manager Overview IBM Cognos TM1 The Official Guide IBM Cognos TM1 The Official Guide

*IBM Cognos Analytics manuals*

2 IBM Cognos Workspace Version 10.2.1: User Guide **IBM Cognos Workspace Version 10.2.1: User Guide**

## functional setup \* reference notebook How to create your first THEDOGSTATIONCHICHESTER.CO.UK

dashboard (11.1.0+) *What is IBM Cognos TM1? Why Choose* IBM Cognos Analytics - Reporting Version 11.0 :

Welcome to the IBM Cognos Analytics 11.0 documentation. This content applies to the most recently released version. and all previous versions of IBM Cognos Analytics 11.0.x, unless otherwise tagged. For example, content that is tagged with the 11.0.5 icon applies to version 11.0.5 and all subsequent versions unless specifically overridden. IBM COGNOS USER MANUAL Pdf Download |

# ManualsLib

This section provides Cognos Analytics 11.1.x documentation in PDF format. Documents that reference previous versions, such as v11.0, still apply to the latest Cognos Analytics 11.1.x release. Choose a language from the language menu. Click a document to display the PDF in a new tab or window.

### **IBM Cognos Event Studio Version 10.2.1: User Guide**

4IBM Cognos Event Studio Version 10.2.1: User Guide Building IBM Cognos Business Intelligence Applications You use the IBM Cognos Business Intelligence components to build reporting and analysis applications. The lifetime of an Cognos Business Intelligence application can be months, or even years.

# **Ibm Cognos 10 Report Studio User Guide**

Read Or Download Cognos Express 10 User Guide For FREE at

User Guide

English (Knowledge Center) 10.2.0 10.2.2 10.2.1.1; Administer and Deploy; Business Intelligence New Features Guide : Cognos Connection User Guide : Business Intelligence Administration and Security Guide

**IBM Cognos Connection Version 10.2.2: User Guide**

## **IBM Cognos Controller Configuration Version 10.1.1: User Guide**

Get help installing IBM Cognos Business Intelligence IBM Cognos Business Intelligence on Cloud Info Message(10.2.2) HTML , PDF Business Intelligence Pattern with BLU Acceleration Installation and Administration Guide (1.2.0) Business Intelligence New Features Guide (10.2.2)

COGNOS(R) 8 Business Intelligence USER GUIDE THE NEXT LEVEL OF PERFORMANCETM REPORT STUDIO Report Studio Tour Cognos(R) 8 Business Intelligence Readme Report Studio User Guide USER GUIDE . Product Information This document applies to  $Cognos(R)$  8 Version 8.1.2 MR2 and may also apply to subsequent releases. To check for newer versions of this

Page 2/2 July, 26 2024